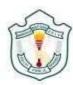

## DELHI PUBLIC SCHOOL (JOKA) SOUTH KOLKATA

#### COMPUTER SYLLABUS [2023-2024]

### CLASS – XII INFORMATICS PRACTICES (065)

|                     | Unit 1: Data Handling using Pandas -I                                                                                                    |
|---------------------|----------------------------------------------------------------------------------------------------|
| PERIODIC<br>TEST-I  | <b>Introduction</b> to Python libraries- Pandas, Matplotlib. Data structures in Pandas - Series and Data Frames.                                                                                                    |
|                     | <b>Series:</b> Creation of Series from – ndarray, dictionary, scalar value; mathematical operations; Head and Tail functions; Selection, Indexing and Slicing.                                                                                                    |
|                     | <b>Data Frames:</b> creation - from dictionary of Series, list of dictionaries, Text/CSV files; display; iteration; Operations on rows and columns: add, select, delete, rename; Head and Tail functions; Indexing using Labels, Boolean Indexing;                                                                                                    |
|                     | Importing/Exporting Data between CSV files and Data frames.                                                                                                    |
|                     | Unit-1: Data Visualization                                                                                                    |
| PERIODIC<br>TEST-II | Purpose of plotting; drawing and saving following types of plots using Matplotlib – line plot, bar graph, histogram                                                                                                    |
|                     | Customizing plots: adding label, title, and legend in plots.                                                                                                    |
|                     | Unit 4: Societal Impacts                                                                                                    |
|                     | Digital footprint, net and communication etiquettes, data protection, intellectual property rights (IPR), plagiarism, licensing and copyright, free and open-source software (FOSS), cybercrime and cyber laws, hacking, phishing, cyber bullying, overview of Indian IT Act. E-waste: hazards and management. Awareness about health concerns related to the usage of technology. |
|                     |                                                                                                    |

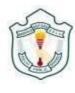

## **CLASS XII**

# **INFORMATICS PRACTICES (065)**

|                        | Unit1 and Unit:4 Revision                                                                                                    |
|------------------------|----------------------------------------------------------------------------------------------------|
|                        | Unit 2: Database Query using SQL String /Date / Math functions:                                                                                                    |
| MIDTERM<br>EXAMINATION | POWER (), ROUND (), MOD (). Text functions: UCASE ()/UPPER (), LCASE ()/LOWER (), MID ()/SUBSTRING ()/SUBSTR (), LENGTH (), LEFT (), RIGHT (), INSTR (), LTRIM (), RTRIM (), TRIM (). Date Functions: NOW (), DATE (), MONTH (), MONTHNAME (), YEAR (), DAY (), DAYNAME (). Aggregate Functions: MAX (), MIN (), AVG (), SUM (), COUNT (); using COUNT (*). Querying and manipulating data using Group by, Having, Order by.                                                                                                    |
|                        | Theory:                                                                                                    |
|                        | • Syllabus of MIDTERM                                                                                                    |
|                        | Unit 3: Introduction to Computer Networks Introduction to networks, Types of networks: LAN, MAN, WAN. Network Devices: modem, hub, switch, repeater, router, gateway Network Topologies: Star, Bus, Tree, Mesh. Introduction to Internet, URL, WWW, and its applications- Web, email, Chat, VoIP. Website: Introduction, difference between a website and webpage, static vs dynamic web page, web server and hosting of a website. Web Browsers: Introduction, commonly used browsers, browser settings, add-ons and plug-ins, cookies. |
| PRACTICE               | Practical Examination as per board syllabus                                                                                                    |
| EXAMINATION            |                                                                                                    |
|                        |                                                                                                    |
|                        |                                                                                                    |
|                        |                                                                                                    |
|                        |                                                                                                    |
|                        |                                                                                                    |